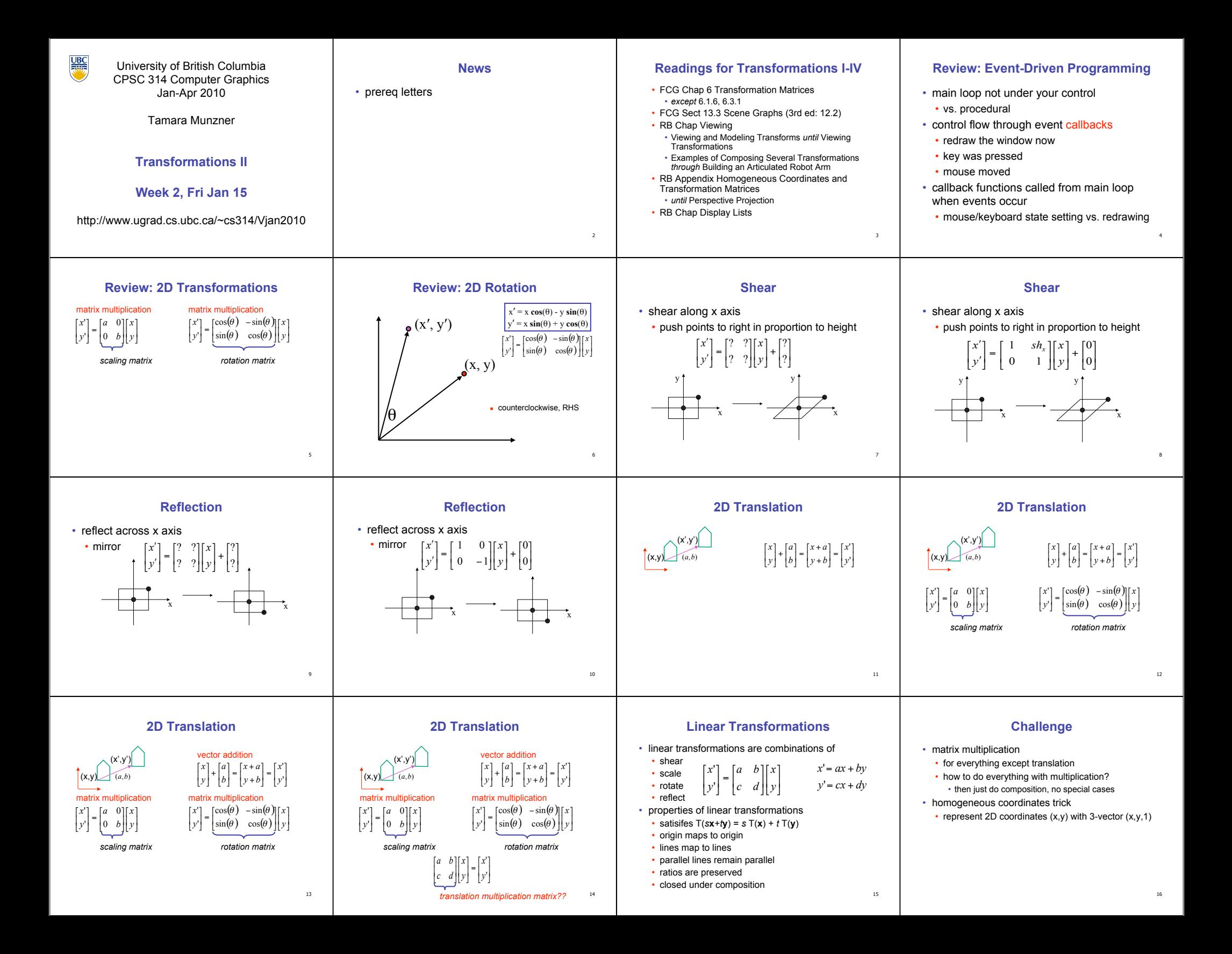

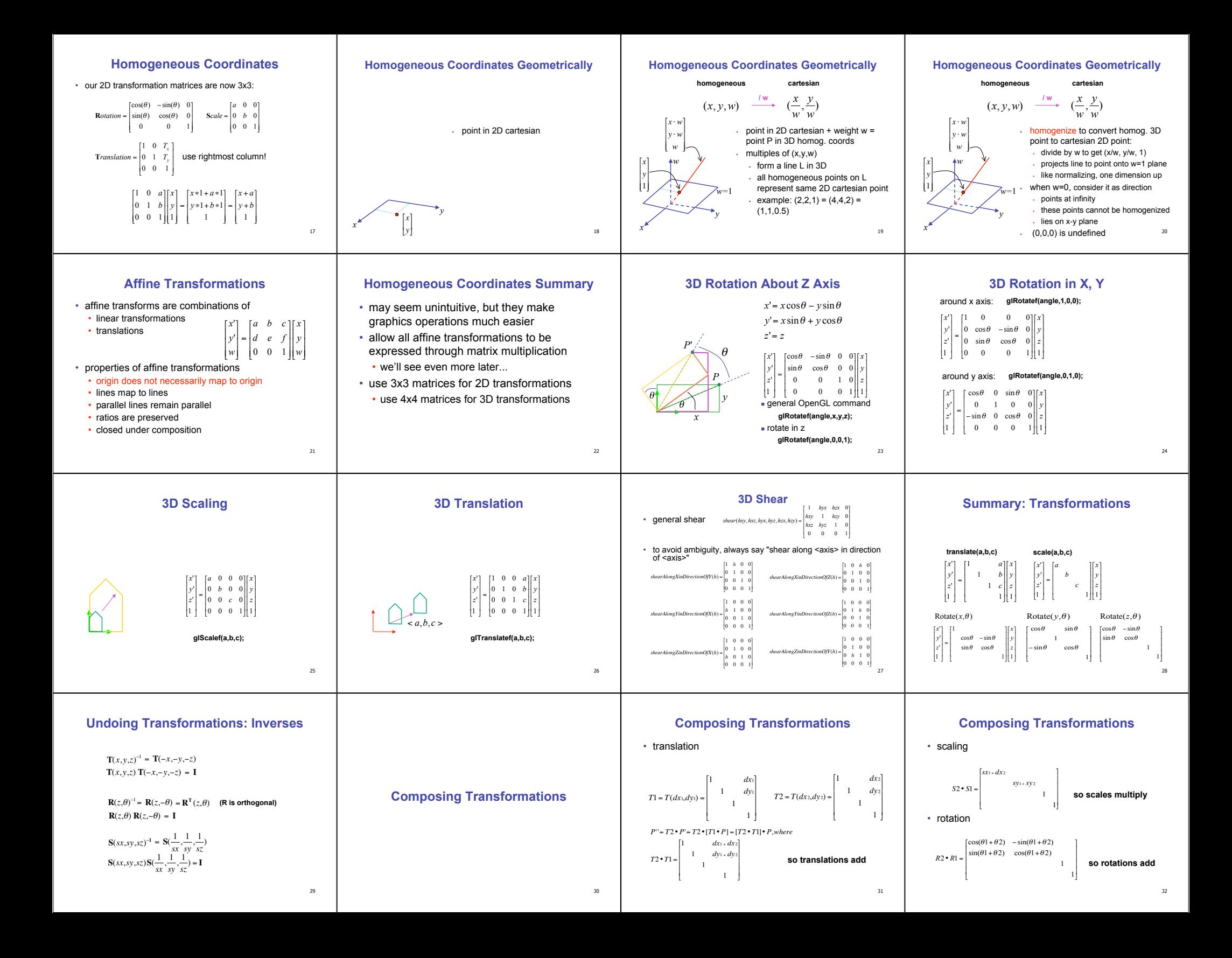

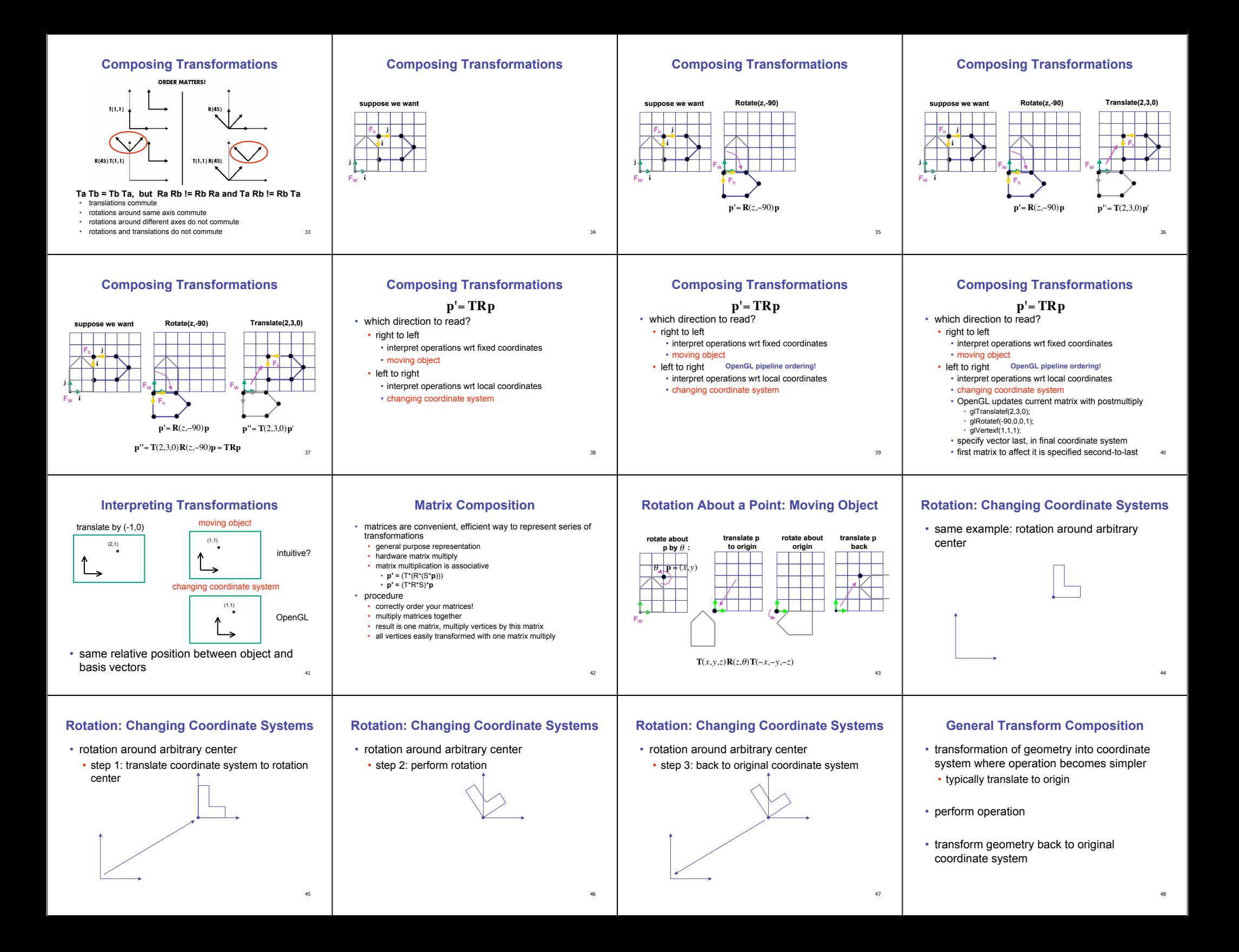

## **Rotation About an Arbitrary Axis**

- axis defined by two points
- translate point to the origin
- rotate to align axis with z-axis (or x or y)

49

- perform rotation
- undo aligning rotations
- undo translation

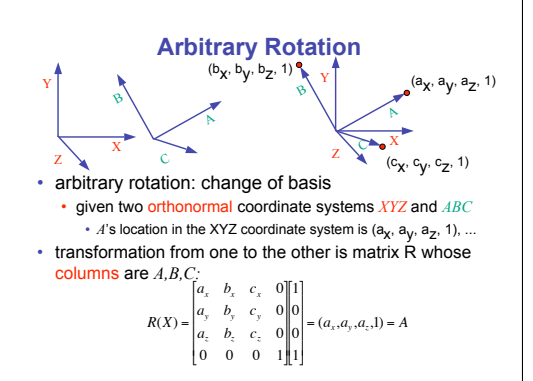